## **How-To:**  Add and Share a File on ropbox

Some files are just too big to email. Or maybe you want to send a whole folder full of files and you don't want to attach them all individually.

File-sharing services like Dropbox make it easy to share files by storing them online and then giving access to the people with whom you want to share them.

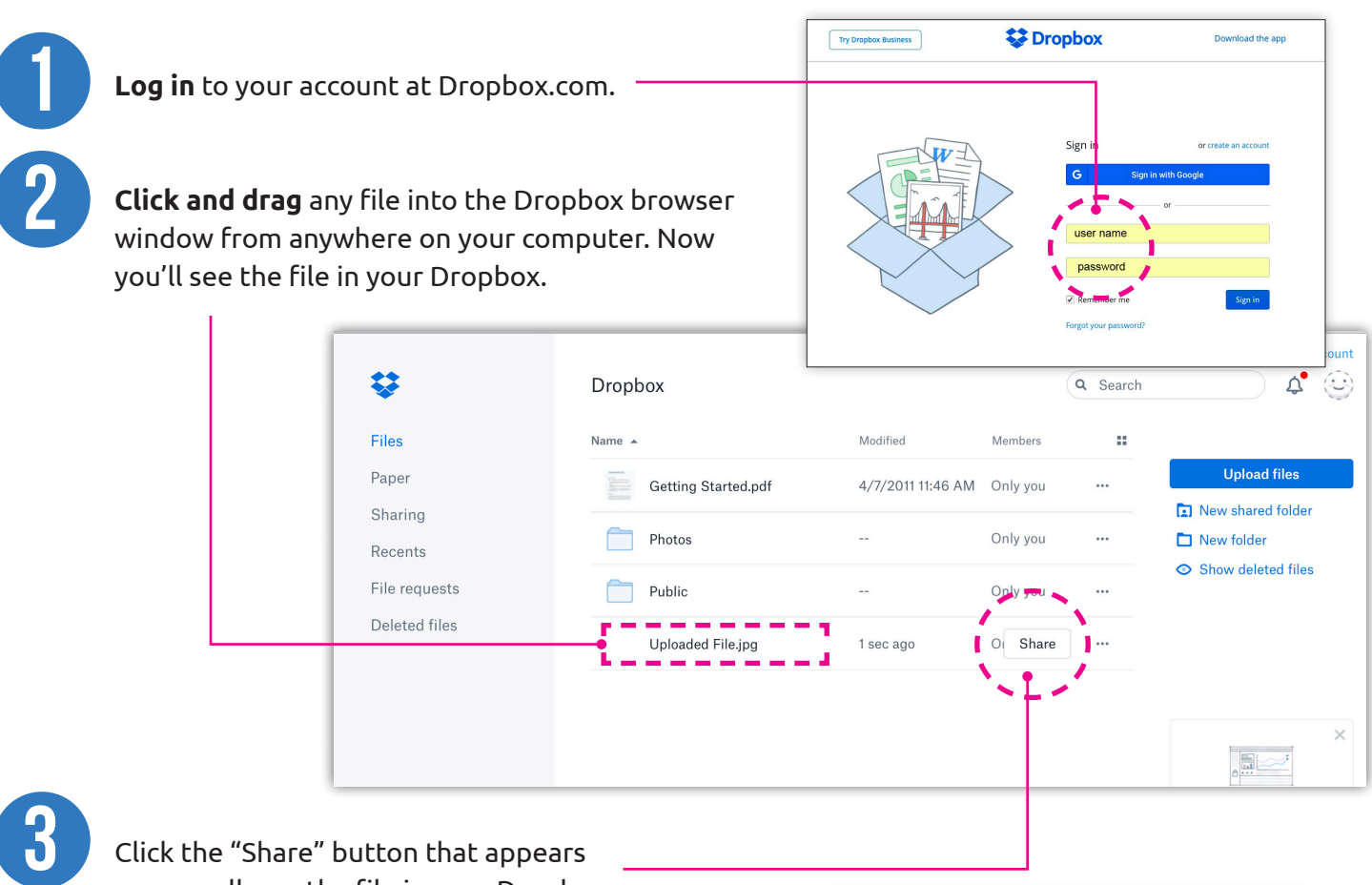

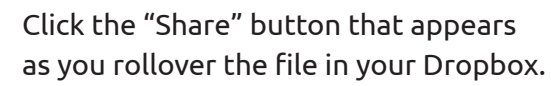

A window will pop up. Enter the email address of the person with whom you want to share the file. You can add a short message, too.

5

4

Click the blue "Share" button at the bottom of the pop-up to finish.

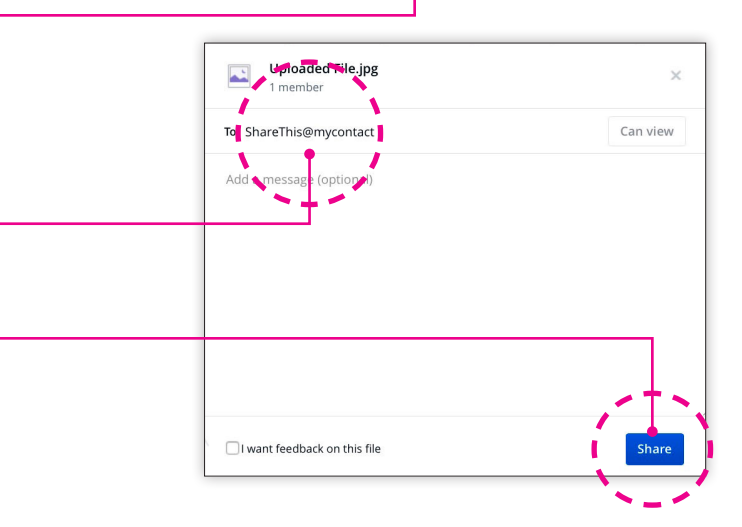